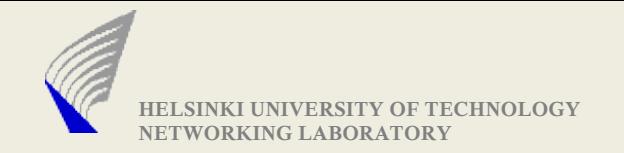

## Assignment-1:

# A Simple Multicast Tunnel (SMT)

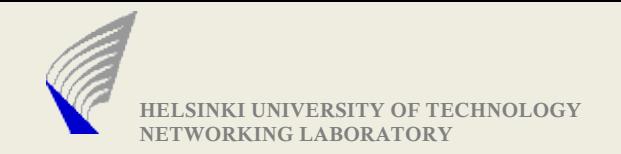

#### Goals of the Assignment

- ▶ To gain practical experience of Network Programming
- ▶ To better the understanding of network protocols
- $\triangleright$  To better the understanding of implementation details and issues associated with it

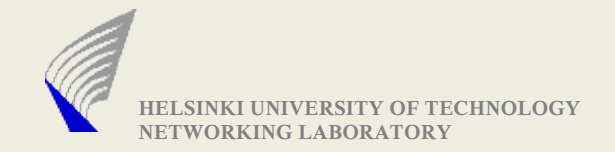

#### Overview of the SMT

#### A Sample Scenario:

Assume, you are in a network which can receive Multicast packets

● Some of your friends are interested in receiving those Multicast packets, but they are in a different network which does not receive the Multicast data

- your friend's connection can be behind a NAT
- your friend's cannot receive UDP
- Need to find a way to forward the packets to them
- ▶ Using SMT program, you can solve the above issues

SMT is a simple mechanism for the assignment purpose(but may not be the best mechanism)

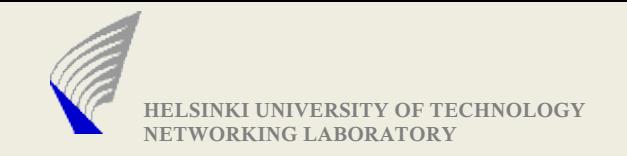

### Tasks of SMT program

- ▶ Receive multicast packets from a specified port
- ▶ Listen on a specified port for TCP connections
	- Hosts(your friends :)) interested in the multicast packets shall connect to this port
	- The connected host provides two important data
		- Whether it intends to receive via TCP or UDP
		- **F** if UDP, then the Target address and port number is also specified
		- **F** if TCP, then the multicast packets are forwarded in the same connection itself

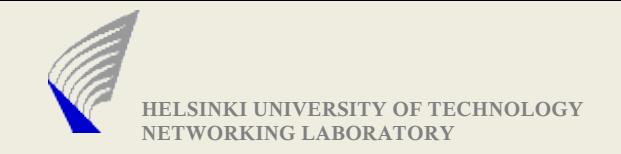

#### Pictorial Overview of SMT

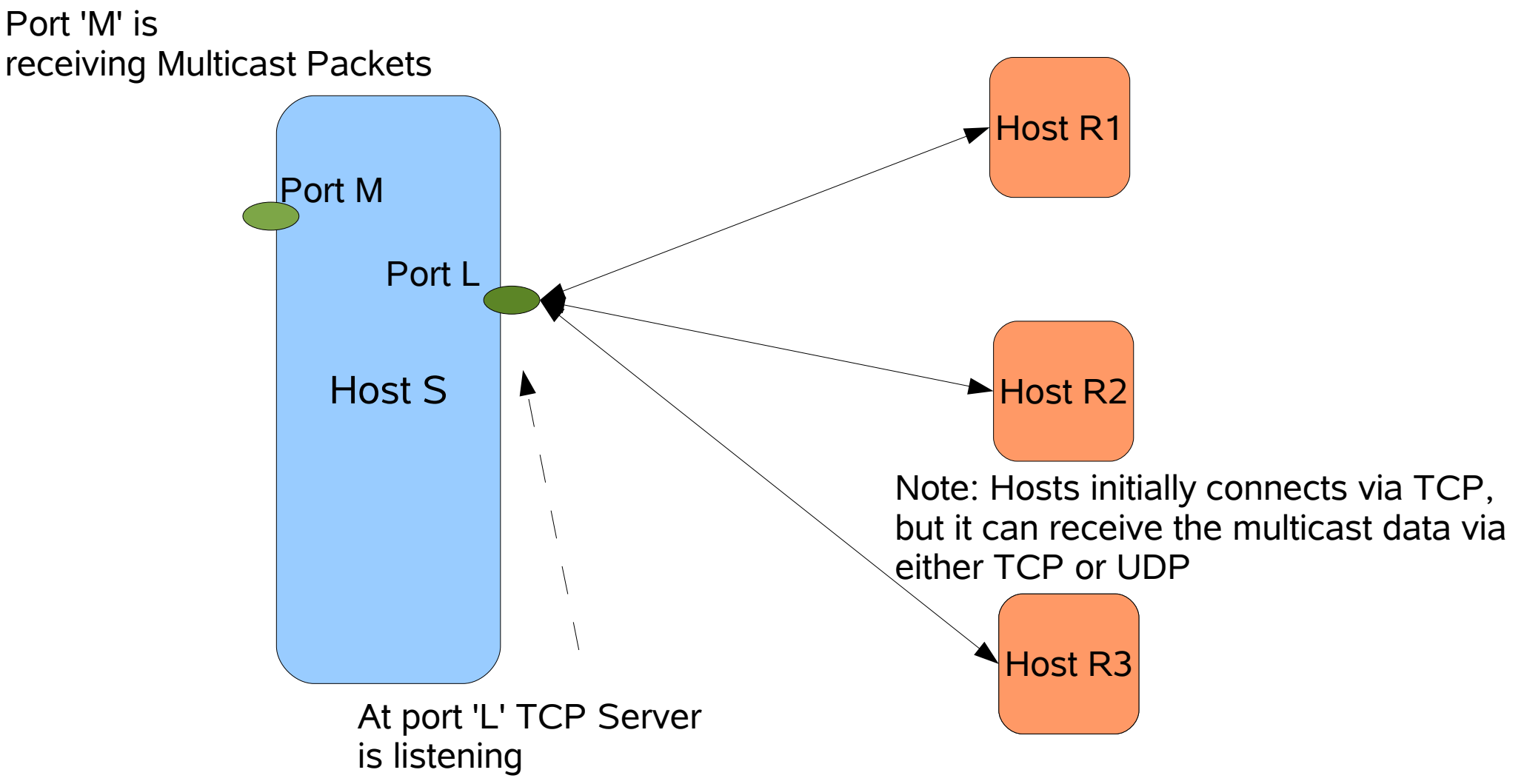

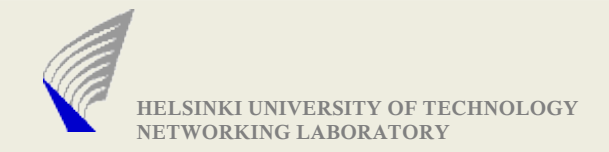

## Message sent by connecting client to SMT

- ▶ Message Example:1 (To receive via TCP) TCP\r\n
	- $\ln$
- ▶ Message Example:1 (To receive via UDP) UDP\r\n 130.233.x.y\r\n 5678\r\n \r\n
- ▶ You are also free to choose other message encoding mechanism (you could try something better :))

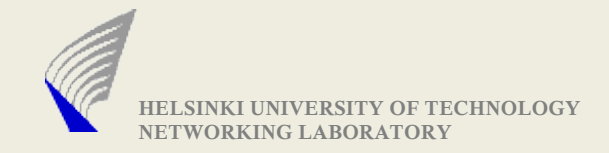

#### Forwarding Multicast Packets

▶ if UDP was requested by the connected client Repack the multicast datagram into a unicast datagram (Target Address is specified by the connecting client)

**if TCP**,

- There is an important repacking issue
	- **Datagram to Streams (TCP does not preserve packet** boundaries)

#### **Important: Add a two byte header to every datagram, before forwarding via TCP**

• The two byte header is used by the connected client to reconstruct the datagram, before forwarding to any of its application

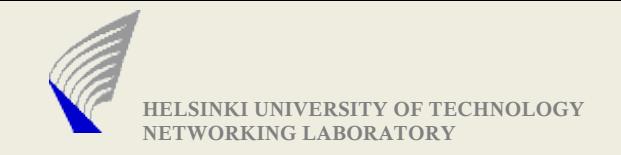

## SMT: Required Command Line Interface

- ▶ Multicast address and port number
	- **•** from where packets are received
- ▶ Local address and port number
	- where new TCP connections are listened for
- ▶ Duration of execution of program
	- **./smt -m** <M\_IP:M\_PORT>
		- **-l** <L\_IP:L\_PORT> or <LocalHostName:Port> **-d** <duration in seconds>
- Ex:1 ./smt -m 239.255.255.255:5678 130.233.x.y:3456 d 100
- ► Ex2: ./smt -m 239.255.255.255:5678 -l xyz.hut.fi:3456 -d 100

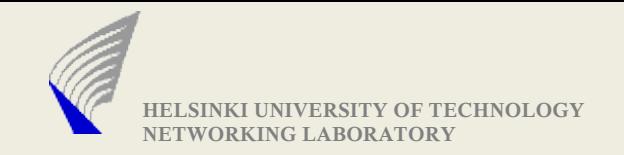

#### Test Client Program

 $\triangleright$  The test clients (who intend to receive the stream) need to be prepared by yourself(it is simple and needed for debugging)

Command line interface required for test clients

- **-** -d Target IP Address and port number to connect to
- **-t receive packets via TCP**
- **-** -u receive packets via UDP
- **-** I Local IP address and port number (only with -u option)
- **-** -m Log short information about received packet to stdout - Format: next slide
- Ex:1 ./testClient -d 130.233.x.y:4567 -t -m

Ex:2 ./testClient -d 130.233.x.y:4567 -u -l 130.23.y.z:2345 -m

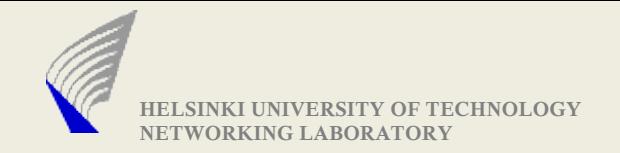

### Test Client Program contd..2

#### ▶ Regarding Log/Monitor format

**<Reception Timestamp> <From IP : Port> <Received at IP: Port> <Packet size in bytes>**

► Example:

23.456 130.233.1.4:5000 130.233.1.5:5004 512 bytes

Other Log Data, that you feel necessary can be added too :)

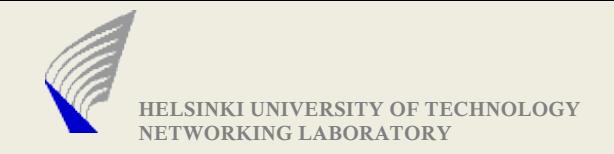

### Deliverables for this assignment

- ▶ Working Implementation (Should be testable in Maarintalo's Unix machines)
- **SMT** source code
- **Test Client source code**
- ▶ A simple readMe file, on compilation and execution instructions
- A brief comment about your assignment (max: 1page)
	- **Implementation issues faced**
	- Comments/Suggestions if any
	- Extra features if any
	- Anything that you would to like to tell us

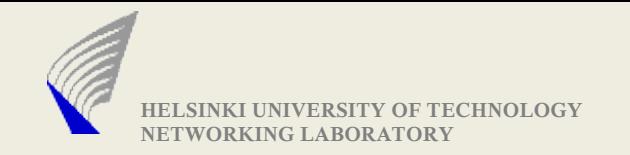

#### Others:

- ▶ A simple MULTICAST sender would be provided through the course web page (that can be run Maari machines)
- ▶ Many networks disable Multicast packets
	- FYI: Maari-A machines seem to allow Multicast packets (atleast within Maari-A machines)
- ▶ DEADLINE: Date would be put in the web in a couple of days